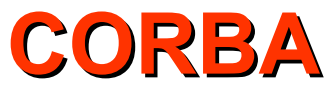

# Client-Side C++ Mapping

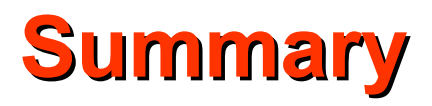

- Client-Side C++ Mapping:
	- Object references
	- Invoking operations on objects
	- Handling exceptions

• The proxy class - location-independent object interface

 $\cdot$  IDL:

```
interface MyObject{
   long get_value();
};
```
• Generated C++ proxy class:

```
class MyObject : public virtual 
CORBA::Object{
   public:
    virtual CORBA::Long get_value() = 0;
};
```
### **You Must Not**

- Declare a pointer to the proxy class
- Declare a reference to the proxy class

```
MyObject myobj;
MyObject * mop;
void f(MyObject &);
```
- The IDL compiler generates two types of object references:
	- **InterfaceName\_ptr**
	- **InterfaceName\_var**
- Using object references:

**MyObject\_ptr mop = …;// get \_ptr reference** 

**CORBA::Long v1 = mop->get\_value(); //get value from object.**

**MyObject\_var mov = …; // get another reference CORBA::Long v2 = mov->get\_value(); //get value from object**

- The client can:
	- Obtain **ptr** reference from ORB
	- Remove reference
	- Copy reference
	- Create an empty reference (nil reference)

• The proxy class object behave as if they had a reference counter

 **MyObject\_ptr mop = …; // Get reference from somewhere**

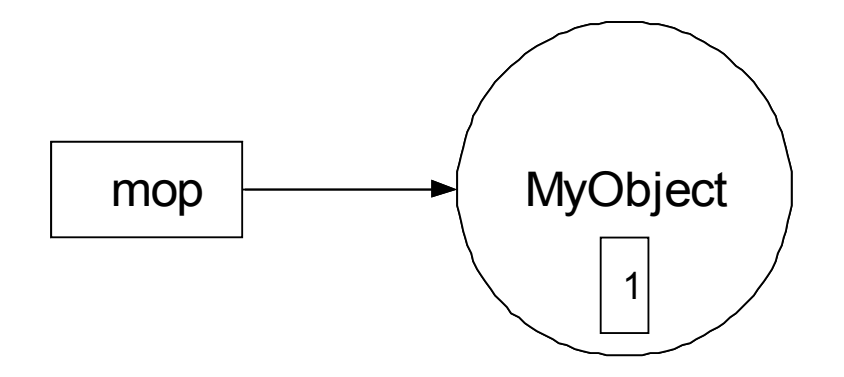

- The proxy class uses the client resources
- The client code informs the proxy, that it no longer needs it **CORBA::release(mop); // Done with this object**

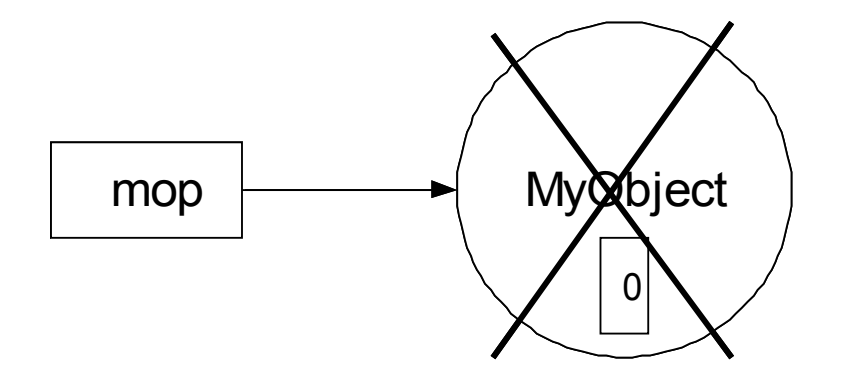

• The IDL compiler generates a static member **duplicate** in every proxy class:

```
class MyObject : public virtual CORBA::Object{
   public:
      virtual CORBA::Long get_value() = 0;
      static MyObject_ptr _duplicate(MyObject_ptr p); 
};
MyObject_ptr mop1 =…;
MyObject_ptr mop2 = MyObject::_duplicate(mop1); // Make copy
```
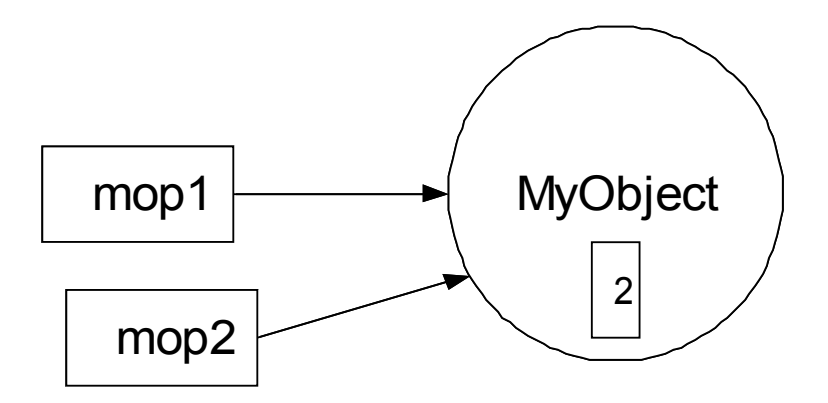

- Using references after they are released is forbidden: **MyObject\_ptr mop1 =…; MyObject\_ptr mop2 = MyObject::\_duplicate(mop1); // Make copy CORBA::release(mop2); // Release mop2 CORBA::Long v1 = mop2->get\_value(); // Illegal, released already**  $CORBA: : Long v1 = mop1 - >get value()$ ; // OK **CORBA::release(mop1); // Release mop1**
- Freeing the same reference twice is not allowed
- Releasing references does not influence any objects on server, it only influences references at the client

• The IDL compiler generates the static member **nil** in every proxy class:

```
class MyObject : public virtual CORBA::Object {
public:
    virtual CORBA::Long get_value() = 0;
   static MyObject ptr duplicate(MyObject ptr p);
   static MyObject ptr nil();
   // ...
};
```
## **Empty References (contd.)**

• Empty references can be released and copied as normal references

```
MyObject_ptr p1 = MyObject::_nil();
MyObject_ptr p2 = MyObject::_duplicate(p1);
// ...
// Release both references
CORBA::release(p2); // optional
CORBA::release(p1); // optional
```
• The result of operation invocation via empty references is undefined

```
MyObject_ptr p1 = MyObject::_nil();
CORBA::Long l = p->get_value(); // Crash imminent here!
```
## **Empty References (contd.)**

• Testing for an empty reference is performed using function **CORBA::is\_nil**:

```
MyObject_ptr p = …;
if(!CORBA::is_nil(p))
   CORBA::Long l = p->get_value(); //Call only if not nil
CORBA::release(p);
```
• The code below is incorrect:

```
MyObject_ptr p = …;
if(p != 0) // illegal
   do_something()
if(p != MyObject::_nil()) // also illegal
   do_something()
```
## **Why Empty References?**

• "Nonexistent" or "optional"

```
interface Callback {
   void disconnect();
};
interface Channel {
   SomeType register_me(in Callback c);
   // ...
};
```

```
Channel_ptr ch = ...; // Get a channel reference ...
// Tell the channel we don't want to know about disconnects
Callback ptr nil cb = Callback:: nil();
SomeType st = ch->register me(nil cb);
//use channel for other things
```
## **\_ptr References**

• Implicit widening

**};**

• derived ptr can be assigned to **base** ptr **Module CCS { interface Thermostat : Thermometer {**

 **TempType get\_nominal();**

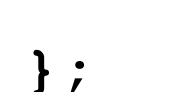

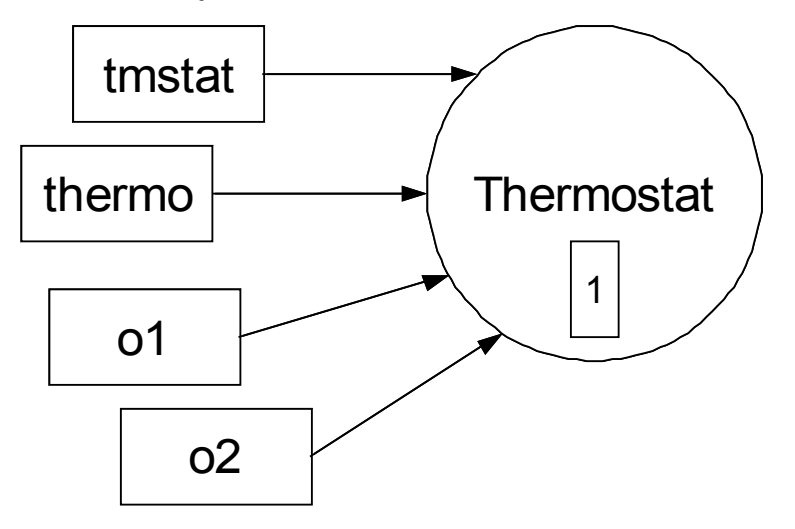

**CCS::Termostat\_ptr tmstat = …; // Get Thermostat ref… CCS::Thermometer\_ptr thermo = tmstat; // OK, compatible // assignment**

```
CORBA::Object_ptr o1 = tmstat;
CORBA::Object_ptr o2 = thermo;
```
## **\_ptr References (contd.)**

**CCS::TempType t; t = tmstat->get\_nominal(); //OK, read nominal temperature t = thermo->get\_nominal(); //Compile time error, cannot access //derived part via base reference t = o1->get\_nominal(); //compile time error too CORBA::release(thermo); //or CORBA::release(tmstat) //or CORBA::release(o1) //or CORBA::release(o2) //cannot use tmstat, thermo, o1, or o2 from here on ...**

## **\_ptr References (contd.)**

**CCS::Thermostat\_ptr tmstat = ...; // Get Thermostat reference CCS::Thermometer\_ptr thermo =**

 **CCS::Thermometer::\_duplicate(tmstat);**

**CORBA::Object\_ptr o1 = CCS::Thermometer::\_duplicate(tmstat);**

**CORBA::Object\_ptr o2 = CCS::Thermometer::\_duplicate(thermo);**

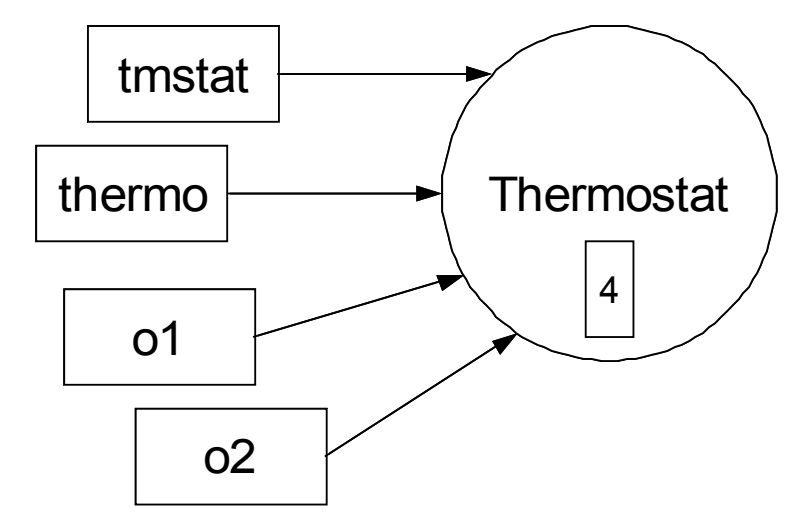

## **\_ptr References (contd.)**

#### • Narrowing

**CCS::Thermometer\_ptr thermo = ...; //Get Thermometer reference**

```
CCS::Thermostat_ptr tmstat = thermo; //Compile-time error
```

```
CCS::Thermostat_ptr tmstat = 
                (CCS::Thermostat_ptr)thermo; //Disastrous!!!
```
#### • Safe narrowing

**CCS::Thermometer\_ptr thermo = ...; //Get Thermometer reference // Try type-safe down-cast CCS::Thermostat\_ptr tmstat = CCS::Thermostat::\_narrow(thermo); if(CORBA::is\_nil(tmstat)) { // thermo is not of type Thermostat } else { // thermo \*is a\* Thermostat, tmstat is now a valid reference } CORBA::release(tmstat); // \_narrow () calls \_duplicate()!**

## **Illegal Application of \_ptr References**

#### • Comparison

```
CORBA::Object_ptr o1 = ...;
CORBA::Object_ptr o2 = ...;
if (o1 == o2) // Undefined behaviour
   ...;
if (o1 != o2) // Undefined behaviour
   ...;
if (o1 < o2) // Undefined behaviour
   ...;
```
• Arithmetic operations

**CORBA::Object\_ptr o1 = ...; CORBA::Object\_ptr o2; o2 = o1 + 5; // Meaningless** ptrdiff t diff =  $o2 - o1$ ; // Meaningless

● Conversion to and from **void\***

**CORBA::Object\_ptr o1 = ...; void \*v = (void\*) o; // Undefined! o = (CORBA::Object\_ptr)v; // Ditto!**

## **Illegal Application of \_ptr References (contd.)**

• Narrowing other than by the means of narrow

**CCS::Thermostat\_ptr tmstat = ...; // Get reference**

**CORBA::Object\_ptr o = tmstat; // OK**

**CCS::Thermostat\_ptr tmstat2;**

- **tmstat2 = dynamic\_cast<CCS::Thermostat\_ptr>(o); // Bad!**
- **tmstat2 = static\_cast<CCS::Thermostat\_ptr>(o); // Bad!**
- **tmstat2 = reinterpret\_cast<CCS:Thermostat\_ptr>(o); // Bad!**

**tmstat2 = (CCS::Thermostat\_ptr)o; // Bad!**

**tmstat2 = CCS::Thermostat::\_narrow(o); // OK**

• Checking for an empty pointer other than by the means of **CORBA::is\_nil**

```
CCS::Thermostat_ptr tmstat = CCS::Thermostat::_nil();
if(tmstat) ... // Illegal
if(tmstat != 0) ... // Illegal
if(tmstat != CCS::Thermostat::_nil()) ... // Illegal
if(!CORBA::is_nil(tmstat)) ... // OK
```

```
module CORBA { //PIDL
   interface ORB {
     // ...
   };
   // ...
```

```
};
```
- Interfaces defined in PIDL
	- Do not inherit from **Object**
	- Cannot be passed as parameters to regular interfaces
	- Operations on them cannot be invoked via DII
	- Do not have definitions in Interface Repository
	- May have non-standard language mapping

### **ORB Initialization**

```
module CORBA { //PIDL
  typedef string ORBid;
  typedef sequence<string> arg_list;
//Forward declaration
  interface ORB; 
  ORB ORB init(inout arg list argv,
                 in ORBid orb_identifier);
};
namespace CORBA {
  ORB_ptr ORB_init(
     int & argc,
     char ** argv,
     const char* orb_identifier = ""
); 
};
```

```
int main(int argc, char * argv[]){
  CORBA::ORB_ptr orb;
  try {
     orb = CORBA::ORB_init(argc, argv);
    }
  catch(…){ cerr <<"Cannot init ORB" <<endl; }
   // Use ORB …
  CORBA::release(orb);
  return 0;
}
```
### **Initial References**

```
module CORBA { //PIDL
  interface ORB {
   string object_to_string(in Object obj);
   Object string_to_object(in string str);
  };
};
namespace CORBA {
  class ORB {
  public:
   char * object_to_string(Object_ptr p);
  Object ptr string to object(const char *s);
  };
};
```
#### **Initial References - Example**

```
CORBA::ORB_ptr orb =
    CORBA::ORB_init(argc, argv);
CORBA::Object_ptr obj;
try{
  obj = orb->
      string_to_object(argv[1]);
catch(…){…}
if(CORBA::is_nil(obj)){
   cerr << "Passed ref nil" <<
// Use controller reference…
 endl; }
//
CSS::Controller_ptr ctrl;
try {
   ctrl= CCS::Controller:: 
_narrow(obj);
} catch(…){…}
                                CORBA::release(obj);
                                if(CORBA::is_nil(ctrl)){
                                   cerr << "Argument not a 
                                controller ref"<<endl;
                                }
                                //
                                //Clean up
                                CORBA::release(ctrl); //Narrow 
                                calls _duplicate
                                CORBA::release(orb); //Clean up
```

```
CORBA::ORB_ptr orb = CORBA::ORB_init(argc, argv);
CCS::Controller_ptr ctrl = ...;// Get reference ...
char * s;
try {
   s = orb->object_to_string(ctrl);
}
catch (...) { ... }
cout << s << endl; // Print reference
CORBA::string_free(s); // Finished with string
CORBA::release(ctrl); // Release controller proxy
CORBA::release(orb); // Shut down runtime
```
#### **The Object Pseudointerface**

```
module CORBA { //PIDL
interface Object {
   Object duplicate();
   void release();
   boolean is_nil();
   boolean is_a(in string repository_id)
   boolean non_existent();
   boolean is_equivalent(in Object o_obj);
    unsigned long hash(in unsigned long max);
   };
};
class Object{
public:
  Boolean is a(const char * repository id);
  Boolean non existent();
  Boolean is equivalent(Object ptr other object);
   Ulong _hash(Ulong max);
};
```
- Operations from the previous slide cannod be invoked via empty references **CORBA::Object\_ptr p = CORBA::Object::\_nil() // Make nil ref if(p->\_non\_existent()) // Crash imminent!!! // ...**
- If we are not sure, we should check:

```
if(CORBA::is_nil() || p->_non_existent())
   // Objref is nil or dangles
```
## **Operation \_is\_a**

- Returns true, if the reference has given interface **CORBA::Object\_ptr obj = ...; // Get controller interface if (!CORBA::is\_nil(obj)) { if(obj->\_is\_a("IDL:acme.com/CSS/Controller:1.0")) { // it's a controller } else { // it's something else } } else { // it's a nil reference };**
- It can be also of derived type **CORBA::Object\_ptr obj = ...; // Get actual thermostat reference assert(obj->\_is\_a("IDL:acme.com/CCS/Thermometer:1.0")); assert(obj->\_is\_a("IDL:omg.org/CORBA/Object:1.0"));**
- Used with DII

## **Operation \_non\_existent**

• Returns true, if the object pointed by reference does not exist

```
CORBA::Object_ptr obj = ...; // Get reference to some object
try {
   if (obj->_non_existent()) {
     // Object is gone forever
   } else {
     // Object definitely exists
   }
}
catch (const CORBA::TRANSIENT & ) {
   // Couldn't decide whether or not object exists 
}
catch( ... ) {
   // Something else went wrong
}
```
- Is not a ping-type operation, does not have to contact server
- Can cause start-up of the server

## **Operation \_is\_equivalent**

• Returns true, if the reference is identical to another one **CORBA::Object\_ptr o1 = ...; // Get some reference CORBA::Object\_ptr o2 = ...; // Get another reference if (o1->\_is\_equivalent(o2)) { // o1 and o2 denote the same object } else { // o1 and o2 may or may not denote the same object } }**

```
catch (const CORBA::TRANSIENT & ) {
```
- If it returns false, the references can point to the same object
- To be sure about it, we have to implement it ourselves **interface Identity { typedef whatever IDType; IDType id();**

```
};
```
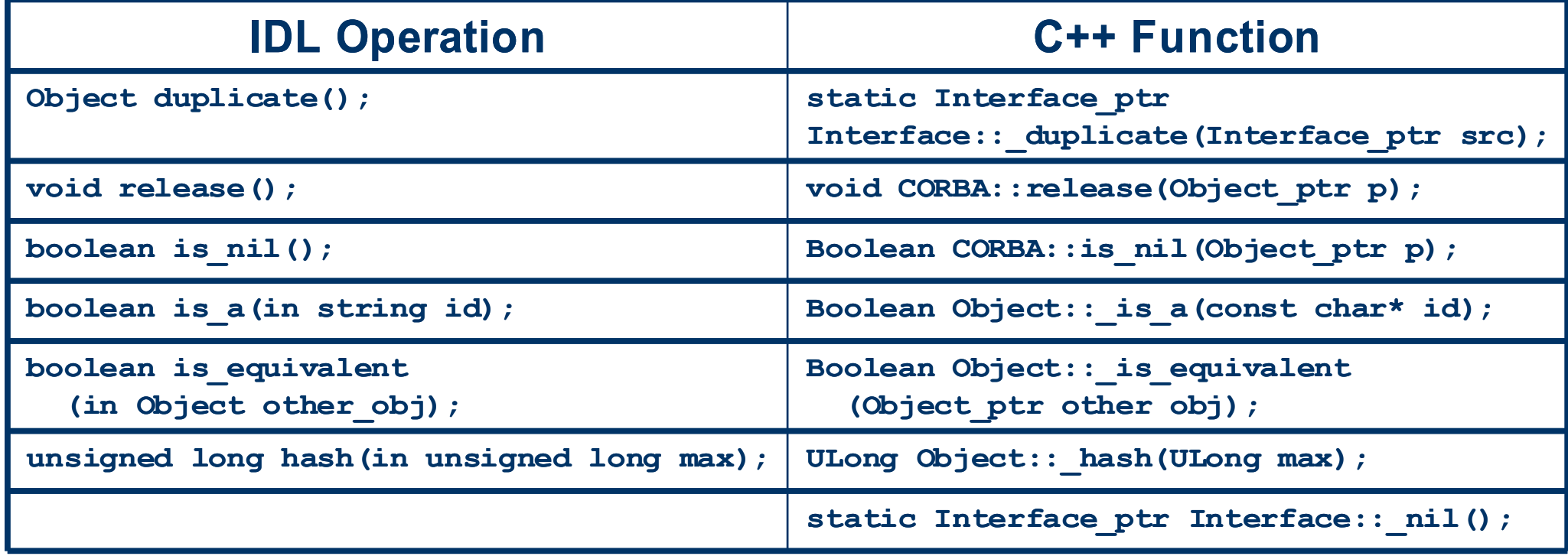

```
namespace CCS {
   class Thermometer {/*…*/};
   typedef Thermometer * Thermometer_ptr;
   class Thermometer_var {
   public:
     Thermometer_var();
    Thermometer var(Thermometer ptr &);
    Thermometer var(const Thermometer var &);
     ~Thermometer_var();
```
## **Mapping for \_var References (contd.)**

```
Thermometer var & operator =(Thermometer ptr \&);
Thermometer var & operator =(const Thermometer var \&);
 operator Thermometer_ptr & ();
 Thermometer_ptr operator ->() const;
```

```
 Thermometer_ptr in() const;
 Thermometer_ptr & inout();
 Thermometer_ptr & out();
 Thermometer_ptr _retn();
```
 **private:**

**}**

```
Thermometer ptr p; // actual reference stored here
 };
```
**// IDL interface Base {/\* … \*/}; interface Derived : Base {/\* … \*/}; // C++ Base\_ptr B\_ptr; Derived\_ptr D\_ptr;** Base var B var; **Derived\_var D\_var;**

### **\_var and \_ptr References (contd.)**

**B\_ptr = B\_var; // Shallow assignment, B\_var retains ownership B\_ptr = D\_var; // Shallow assignment, D\_var retains ownership B\_var = B\_ptr; // Shallow assignment, B\_var takes ownership B\_var = D\_ptr; // Shallow assignment, B\_var takes ownership B\_var = B\_var; // Deep assignment B\_ptr = D\_ptr; // Shallow assignment**

```
D_ptr = B_var; // Illegal, compile time error
D_var = B_ptr; // Illegal, compile time error
```

```
B_var = D_var; // Illegal, compile time-error
// use:
B var = Derived:: duplicate(D var);
// or:
B_var = Base:: duplicate(D var);
```

```
D_var = B_var; // Illegal, compile time-error
```
## **References Nested within User-defined Types**

#### **// IDL**

**interface Controller {**

```
typedef sequence<Thermometer> ThermometerSeq;
```

```
//…
```

```
ThermometerSeq list();
```
**//…**

```
};
```

```
// C++
```

```
class ThermometerSeq {
```
**public:**

```
ThermometerSeq();
```

```
ThermometerSeq(CORBA::ULong max);
```
**ThermometerSeq(**

**CORBA:: ULong max;**

**CORBA::ULong len;**

**Thermometer\_ptr \* data;**

```
CORBA::Boolean release = 0);
```
Thermometer mgr & operator[](CORBA::Ulong idx);

**Thermometer\_mgr & operator[](CORBA::Ulong idx) const;**

**// etc …**

```
CCS::Thermometer_var tv = …;
CCS::Thermometer_ptr tp = …;
{
   CCS::ThermometerSeq seq;
   seq.length(2);
   seq[0] = tv; // Deep assignment
   seq[1] = tp; // seq[1] takes ownership
}
// Sequence releases both seq[0] and seq[1]
CCS::TempType t;
t = tv->temperature(); //OK, tv is still intact
t = tp->temperature(); //Disaster, tp dangles
```
## **Mapping for Operations**

```
// IDL
interface Foo {
  void send(in char c);
  oneway void put(in char c);
   long get_long();
   string id to name(in string id);
};
//C++
class Foo {
public:
  //…
  virtual void send(CORBA::Char c) = 0;
  virtual void put(CORBA::Char c) = 0;
  virtual CORBA::Long get_long() = 0;
  virtual char* id_to_name(const char *id) = 0;
  //…
};
```
### **Parameter Passing - Simple Types**

```
// IDL
interface Foo {
   long long_op(in long l_in,
        inout long l_inout,
        out long l_out);
};
// C++
class Foo : public CORBA::Object {
public:
  //…
  virtual CORBA::Long long_op(
     CORBA::Long l_in,
     CORBA::Long & l_inout,
     CORBA::Long_out l_out
     ) = 0;
  //…
};
```

```
Foo_var fv = ...; //Get reference
CORBA::Long inout_val;
CORBA::Long out_val;
CORBA::Long ret_val;
```

```
inout val = 5;
ret val = fv->long op(99, inout val, out val);
```

```
cout << "ret val: " << ret val << endl;
cout << "inout_val: " << inout_val << endl;
cout << "out val: " << out val << endl;
```
#### **Parameter Passing - Fixed-length Compound Types**

```
long l_mem;
   double d_mem;
};
interface Foo {
   Fls fls_op(in Fls fls_in,
             inout Fls fls_inout,
             out Fls fls_out);
};
Class Foo : public CORBA::Object{
public:
   //…
   virtual Fls fls_op(const Fls & fls_in,
                 Fls & fls_inout,
                 Fls_out fls_out
                      ) = 0;
   //…
```
**struct Fls {**

**};**

#### **Parameter Passing - Fixed-length Compound Types (contd.)**

```
Foo_var fv = ...; // Get reference
```

```
Fls in_val;
Fls inout val;
Fls out val;
Fls ret val;
```

```
in_val.l_mem = 99;
in_val.d_mem = 3.14;
```
inout  $val.l$  mem =  $5$ ; **inout\_val.d\_mem = 2.18;**

ret val = fv->fls op(in val, inout val, out val);

#### **Parameter Passing - Arrays of Fixed-Length Elements**

```
typedef double Darr[3];
interface Foo{
   Darr darr_op(in Darr darr_in,
         inout Darr darr_inout,
         out Darr darr_out);
};
typedef CORBA::Double Darr[3];
typedef CORBA::Double Darr_slice;
class Foo : public virtual CORBA::Object{
public:
```

```
//…
   virtual Darr_slice * darr_op(
      const Darr darr_in,
      Darr_slice * darr_inout,
      Darr out darr out) = 0;
};
void Darr_free(Darr_slice *);
```

```
Foo_var fv = ...; // Get reference
```

```
Darr in val = \{0.0, 0.1, 0.2\};
Darr inout_val = {97.0, 98.0, 99,0};
Darr out val;
Darr slice * ret val;
ret val = fv->darr op(in val, inout val, out val);
// ...
Darr free(ret val); // Must free here!
```

```
Foo_var fv = ...; // Get reference
```

```
Darr in val = \{0.0, 0.1, 0.2\};
Darr inout_val = {97.0, 98.0, 99,0};
Darr out val;
Darr var ret val;
```

```
ret val = fv->darr op(in val, inout val, out val);
// ...
// No need to deallocate anything here
```

```
typedef double Darr4[4];
interface Foo {
  Darr4 get darr4 (in Darr4 da4);
};
typedef double Darr3[3];
interface Bar {
   Darr3 get_darr3(in Darr3 da3);
};
Foo_var fv = ...; // Get reference
Darr3 in val = \{1, 2, 3\};
Darr3 var ret val;
```
**ret\_val = fv->get\_darr4(in\_val); // Double disaster**

## **Parameter Passing - Variable-length Types**

• Variable-length types returned from called functions are dynamically allocated. The calling function must free memory.

```
// IDL
```

```
interface Foo
```

```
{
      string string_op( in string s_in,
                       inout string s_inout,
                      out string s_out
 );
};
// C++
class Foo : public virtual CORBA::Object 
{
public:
virtual char * string_op( const char * s_in,
                          char * & s_inout,
                         CORBA::String_out s_out
                        ) = 0;
```
#### **Parameter Passing - Variable-length Types (contd.)**

**foo\_var fv = …; // Get reference // Must use dynamic allocation for inout strings** char \* inout val = CORBA::string dup("inout string"); **// No need to initialize out parm nor return value** char \* out val; char \* ret val; //don't need to initialize out parm or return value

ret val = fv->string op("Hello", inout val, out val); **// inout\_val may now point to a different string, possibly // with a different address // out\_val and ret\_val point at a dynamically allocated string, // filled in by the operation // use returned values here // We must deallocate inout\_val (we allocated it ourselves) CORBA::string\_free(inout\_val); // We must deallocate out strings and return strings because they // were allocated by the proxy. CORBA::string\_free(out\_val); CORBA::string\_free(ret\_val);**

```
CORBA::String_var in_val;
CORBA::String_var inout_val;
char * out val;
char * ret val;
```
**// Looming disaster!!!** ret val = fv->string op(in val, inout val, out val);

#### **Parameter Passing - Variable-length Types (contd.)**

```
// IDL
struct Vls {
   long l_mem;
   string s_mem;
};
interface Foo {
   Vls vls_op(in Vls vls_in,
               inout Vls vls_inout,
               out Vls vls_out);
};
// C++
class Foo : public virtual CORBA::Object {
public:
   virtual Vls * vls_op(const Vls & vls_in,
                         Vls & vls_inout,
                        Vls_out vls_out) = 0;
```
#### **Parameter Passing - Variable-length Types (contd.)**

**Foo\_var fv = ...; // Get reference Vls in\_val; // Note stack allocation Vls inout\_val; // Note stack allocation Vls \* out\_val; // Note pointer Vls \* ret\_val; // Note pointer** in val.l mem =  $99$ ; // Initialize in parm in val.s mem = CORBA::string dup("Hello"); **inout\_val.l\_mem = 5; // Initialize inout parm inout\_val.s\_mem = CORBA::string\_dup("World");** ret val = fv->vls op(in val, inout val, out val);

**delete out\_val; // Must deallocate out param delete ret\_val; // Must deallocate return value**

#### **Parameter Passing - Variable-length Arrays**

```
// IDL
struct Vls {
   long number;
   string name;
};
typedef Vls Varr[3];
interface Foo {
   Varr varr_op(in Varr varr_in,
                inout Varr varr_inout,
               out Varr varr out);
};
// C++
struct Vls {..};
typedef Vls Varr[3];
typedef Vls Varr_slice;
class Foo : public virtual CORBA::Object {
public:
   virtual Varr_slice * varr_op(const Varr varr_in,
                                 Varr_slice* varr_inout,
                                Varr_out varr_out) = 0;
};
void Varr_free(Varr_slice *);
```
#### **Parameter Passing - Variable-length Arrays (contd.)**

```
Foo_var fv = ...; // Get reference
Varr in_val; // Note stack allocation
in_val[0].numer = 0;
in val[0].name = CORBA::string dup("Jocelyn");
in val[1].numer = 1;
in_val[1].name = CORBA::string_dup("Michi");
in val[2] . numer = 2;in val[2].name = CORBA::string dup("Tyson");
Varr inout_val; // Note stack allocation
inout_val[0].numer = 0;
inout_val[0].name = CORBA::string_dup("Anni");
inout val[1].numer = 1;
inout val[1].name = CORBA::string dup("Harry");
invot val[2] . numer = 2;inout_val[2].name = CORBA::string_dup("Michi");
Varr slice * out val; // Note no initialization
Varr slice * ret val; // Note no initialization
```

```
ret val = fv->varr op(in val, inout val, out val);
```
**Varr\_free(out\_val); // Must free here Varr\_free(ret\_val); // Must free here**

### **Parameter Passing - Object References**

```
// IDL
interface Foo {
   Foo foo_op(
              in Foo ref_in,
              inout Foo ref_inout,
              out Foo ref_out
              );
};
// C++
class Foo: public virtual CORBA::Object {
public:
   virtual Foo_ptr ref_op(
                            Foo_ptr ref_in,
                           Foo_ptr & ref_inout,
                           Foo_out ref_out
                           ) = 0;
```
**Foo\_var fv = ...; // Get reference Foo\_ptr in\_val = ...; // Initialize in param Foo\_ptr inout\_val = ...; // Initialize inout param Foo\_ptr out\_val; // No initialization neccesary** Foo ptr ret val; // No initialization necessary

```
ret val = fv->ref op(in val, inout val, out val);
```

```
CORBA::release(in_val); //Need to release all references
CORBA:: release(inout val);
CORBA:: release(out val);
CORBA:: release(ret val);
```
• C++ Language Mapping Specification, p. 104

#### **Parameter Passing - \_var Types**

```
struct Fls {
   long l_mem;
   double d_mem;
};
struct Vls {
   double d_mem;
   string s_mem;
};
interface Foo {
   string op(out Fls fstruct, out Vls vstruct);
};
Foo_var fv = ...; // Get reference
Fls fstruct; // Note real struct
```

```
Vls * vstruct; // Note _pointer_ to struct
char * ret val;
ret_val = fv->op(fstruct, vstruct);
delete vstruct;
CORBA::string_free(ret_val);
```
**Foo\_var fv = ...; // Get reference** Fls var fstruct; // Don't care if fixed or variable **Vls\_var vstruct; // Ditto CORBA::String\_var ret\_val; ret\_val = fv->op(fstruct, vstruct); // Show some return values cout << "fstruct.d: " << fstruct->d\_mem << endl; cout << "vstruct.d: " << vstruct->d\_mem << endl;** cout << "ret val: " << ret val << endl; **// Deallocation (if needed) is taken care of by \_var types**

### **Parameter Passing - \_var Types (contd.)**

```
// IDL
interface Foo {
string get();
void modify(inout string s);
void put(in string s);
};
// C++
{
Foo var fvl = orb->string to object(argv[1]);
Foo var f(v2 = orb->string to object(argv[2]);
Foo var f(v3 = orb->string to object(argv[3]);
// Test fv1, fv2, and fv3 with CORBA::is_nil() here...
CORBA::String_var s;
s = fv1->get(); // Get string
fv2->modify(s); // Change string
fv3->put(s); // Put string
}
// Everything is deallocated here
s = fv1->get(); // Get string
fv2->modify(s.inout()); // Change string
fv3->put(s.in()); // Put string
```
### **Parameter Passing - \_var Types (contd.)**

```
// IDL
struct Vls {
   double d_mem;
   string s_mem;
};
interface Foo {
  void in_op(in Vls s);
};
// C++
{
   Foo_var fv = ...; // Get reference
 Vls var vv = new Vls; // Need to give memory for the var
 vv->d mem = 3.14;
   vv->s_mem = CORBA::string_dup("Hello");
  fv->in op(vv);
} // fv and vv deallocate here
{
   Foo_var fv = ...; // Get reference
  Vls vv;
  vv.d_mem = 3.14;
   vv.s_mem = CORBA::string_dup("Hello");
   fv->in_op(vv);
} // fv deallocates here
```
### **Parameter Passing - \_out Types**

```
// IDL
interface Foo {
  void get_name(out string name);
};
// C++
Foo_var fv = ...; // Get reference
char * name;
fv->get_name(name);
cout << "First name: " << name << endl;
fv->get_name(name); // Bad news!
cout << "Second name: " << name << endl;
CORBA::string_free(name);
Foo_var fv = ...; // Get reference
char * name;
fv->get_name(name);
cout << "First name: " << name << endl;
CORBA::string_free(name);
fv->get_name(name);
cout << "Second name: " << name << endl;
CORBA::string_free(name);
```
**Foo\_var fv = ...; // Get reference CORBA::String\_var name; // Note \_var type fv->get\_name(name); cout << "First name: " << name << endl; fv->get\_name(name); cout << "Second name: " << name << endl; // String\_var name deallocates when it is destroyed**

### **Parameter Passing - \_out Types (contd.)**

```
class String_out {
public:
  String out(char* \& s): sref(s) { sref = 0; };
   String_out(String_var & sv): _sref(sv._sref) {
       string_free(_sref);
       _sref = 0;
   };
   // ...
  char* & sref;
};
Foo var f v = ...;
char * name;
fv->get_name(name);
CORBA::String_var name;
fv->get_name(name);
fv->get_name(name);
```
- Passing null pointers
- Passing uninitializes **in** and **inout** parameters
	- strings
	- unions
- Ignoring variable-length return values **interface Foo { string get(); } fv->get();**
- Not freeing variable-length out parameters

## **Mapping for Exceptions**

```
namespace CORBA {
   // ...
   class Exception { // Abstract
   public:
    // ...
   };
   class UserException : public Exception { // Abstract
    // ...
   };
 class SystemException : public Exception { // Abstract
    // ...
   };
   // Concrete system exception classes
   class UNKNOWN : public SystemException { /* ... */ };
   class OBJECT_NOT_EXIST : public SystemException { /* ... */ };
   class NO_MEMORY : public SystemException { /* ... */ };
   class COMM_FAILURE : public SystemException { /* ... */ };
   class TRANSIENT : public SystemException { /* ... */ };
   // etc.
```
**};**

### **Mapping for Exceptions (contd.)**

```
// In namespace CORBA
class Exception
{
public:
  Exception(const Exception &);
   virtual ~Exception();
  Exception & operator=(const Exception &);
   virtual void _raise() const = 0;
protected:
   Exception();
};
enum CompletionStatus { COMPLETED_YES, COMPLETED_NO, COMPLETED_MAYBE };
class SystemException : public Exception
{
public:
   SystemException();
   SystemException(const SystemException &);
   SystemException(ULong minor, CompletionStatus status);
   ~SystemException();
   SystemException & operator=(const SystemException &);
   ULong minor() const;
   void minor(ULong);
   virtual void _raise() const = 0;
   CompletionStatus completed() const;
   void completed(CompletionStatus);
```
## **Mapping for Exceptions (contd.)**

**CCS::Thermostat\_var ts = ...;**

**CCS::TempType new\_temp = ...;**

**try {**

 **ts->set\_nominal(new\_temp);**

**} catch (const CCS::BadTemp &) {**

 **// New temp out of range**

**} catch (const CORBA::UserException &) {**

 **// Some other user exception**

**} catch(const CORBA::OBJECT\_NOT\_EXIST &) {**

 **// Thermostat has been destroyed**

**} catch (const CORBA::SystemException &) {**

 **// Some other system exception**

**} catch (...) {**

 **// Non-CORBA exception – should never happen };**

## **Mapping for Exceptions (contd.)**

**CCS::Thermostat\_var ts = ...; CCS::TempType new\_temp = ...;**

**try { ts->set\_nominal(new\_temp); } catch (const CCS::BadTemp &) { // New temp out of range } catch (const CORBA::UserException &) { // Some other user exception } catch(const CORBA::OBJECT\_NOT\_EXIST &) { // Thermostat has been destroyed } catch (...) { // Other system exceptions or non-CORBA exceptions // are an SEP (somebody else's problem); throw;**

### **Mapping for User-defined Exceptions**

```
exception DidntWork {
```

```
 long requested;
 long min_supported;
 long max_supported;
 string error_msg;
```

```
};
```

```
class DidntWork : public CORBA::UserException {
public:
```
 **CORBA::Long requested;**

 **CORBA::Long min\_supported;**

 **CORBA::Long max\_supported;**

 **CORBA::String\_mgr error\_msg;**

 **DidntWork();**

```
 DidntWork(CORBA::Long requested, CORBA::Long min_supported, 
CORBA::Long max_supported, CORBA::String_mgr error_msg;);
```

```
 DidntWork(const DidntWork &);
```

```
 DidntWork & operator=(const DidntWork &);
```
• After an exception during the operation we cannot use the return value nor **out** parameters

```
CORBA::String_var name = 
CORBA::string_dup("Hello");
// ...
try {
   vf->get_name(name);
} catch (const CORBA::SystemException &) {
cout << name << endl; // Disaster!!!
};
```